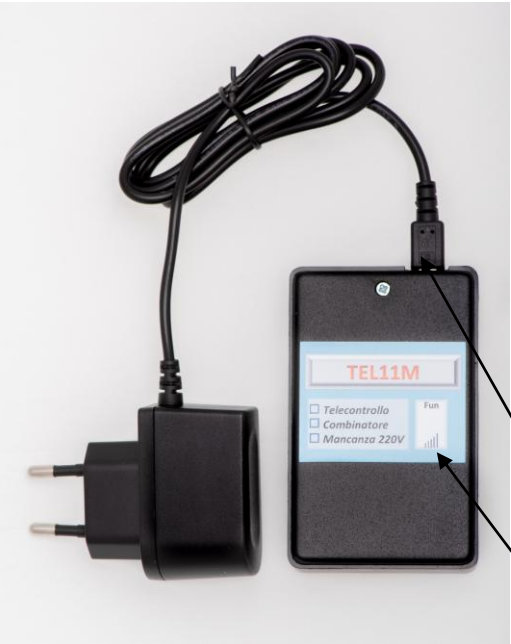

### **TEL11M\_RETE allarme rete**

Tramite un telefonino togliere il PIN CODE e SEGRETERIA alla **MICRO\_SIM** , inserirla nel telecontrollo Svitare la vite e aprire la scatola, inserire

la SIM come da figura sotto (**ATTENZIONE la TACCA COME IN FIGURA** ), spingere la SIM a fondo , (fino a filo del Porta SIM).

Per estrarla, spingere e rilasciare la MICRO\_SIM.

Un meccanismo a molla farà uscire di un pezzo la MICRO\_SIM, per poi estrarla a mano.

 Il sistema viene alimentato da un alimentatore / caricatelefono da 5Vcc 400mA con connettore (tipo samsung micro USB).

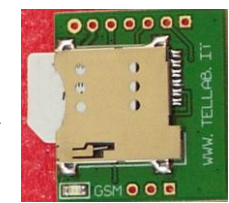

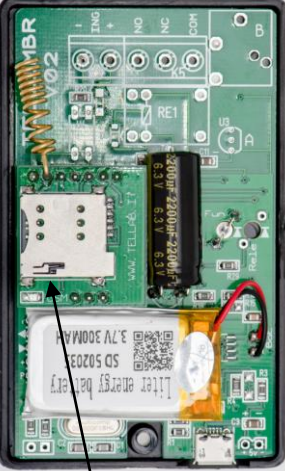

### *Indicazione dei:*

**LED FUN** (in trasparenza sul frontale della custodia )

- **Fase di attivazione**, il led lampeggerà con tempo 0,5/ 0,5 Sec.
- **Sistema Attivo,** dopo circa 1 minuto il sistema si registra alla rete GSM e si entra nella fase flashing , ( spento per 1 sec seguito da brevi accensioni 0,2sec ), il numero di accensioni indica l'entità del segnale GSM ( 1 - 7 ):

1\_ insufficiente 2\_ scarso 3\_ debole 4\_ sufficiente 5\_ buono 6\_ ottimo 7\_ eccellente

**IL LED** (sotto o sul modulo porta SIM) indica lo stato della connessione alla rete GSM:

- Spento. Indica mancanza di rete GSM.
- lampeggiante veloce (1/0,5sec) fase di ricerca rete GSM
- Lampeggiante lento (3 /0,3 sec) Indica che il dispositivo è agganciato al rete GSM.

# **Avviso / Allarme Mancanza rete 220Vca**

Il modello TEL11M, per il controllo rete 220V, fisicamente non ha nessun morsetto, ma l'allarme viene rilevato controllando la tensione di alimentazione.

Il sistema dopo aver rilevato l'allarme rete e comunicato ai numeri inseriti, si spegnerà dopo 6 min, e si riaccenderà al ritorno della rete.

I parametri di tempo e i nomi di allarme si possono ridefinire.

## **Attenzione**

- **TOGLIERE** il PIN dalla MICRO\_SIM.
- **INSERIRE** nel TEL11M, (max 5) telefonici, che devono essere avvisati
- Tutte le configurazioni rimangono memorizzate nel sistema anche se il sistema si spegne.

## **IMPORTANTE**

Prima di inviare comandi SMS al sistema verificare che sia agganciato alla rete GSM, facendo una telefonata al numero associato alla MICRO\_SIM inserita nel TEL11M.

Questo deve essere raggiungibile, e dopo uno squillo la chiamata viene chiusa.

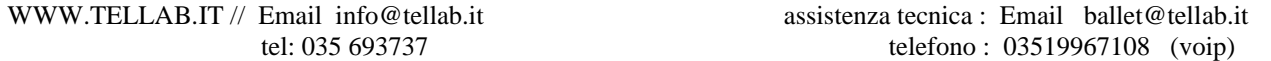

## **Configurazione :**

• La configurazione del sistema avviene inviando, da qualsiasi telefono, singoli SMS al sistema. Il testo del SMS è quello **in grassetto** (vedi sotto i vari comandi / configurazioni )

## *Configurazione Nome*

Si può dare un nome al sistema per essere riconosciuto, questo sarà in testa al SMS di allarme e risposta :

**0000SNNCasa Romana** --> assegna il nome "Casa Romana" al sistema

### *Tempo di filtro allarme 220V*

E' il tempo che deve mancare la 220V per essere acquisito e inviato, lo stesso tempo vale per il ritorno 220V per essere acquisito e inviato.

Comando per configurare il tempo è:

**• 0000SECnnn** dove --> nnn = secondi max 600 (esempio 0000SEC60 filtro di 60 secondi)

## *Configurazione Allarme rete - tipo di invio allarme e durata chiamata*

Si può configurare che tipo di avviso che il TEL11M deve inviare ai numeri inseriti al nascere dell'allarme:

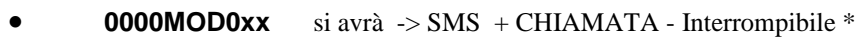

- **0000MOD1xx** si avrà -> SMS + CHIAMATA
- **0000MOD2xx** si avrà -> --------- CHIAMATA
- **0000MOD3xx** si avrà -> SMS --------------------

es: "0000MOD125" si imposta il modo 1 e durata chiamata 25 sec

- Durata chiamata in secondi è definita dal valore **"xx"** compreso tra 18 e 30, con valore xx assente valore 18 sec
- Se nel MOD scelto vi è la chiamata, lasciando squillare, la chiamata termina automaticamente dopo circa 18 sec o il valore impostato, e il sistema passerà ad avvisare il numero successivo Se si risponde, si consuma credito, la chiamata è "muta", e non si sentirà nessun suono.
- \* "Mod 0" INTERROMPIBILE, se durante la chiamata questa viene RIFIUTATA , NON verrà inviato un SMS e CHIAMATA ai numeri successivi. PS:: Questa funzione **NON è GARANTITA** dipende dal gestore di chi riceve la chiamata.

## *Configurazione NOMI da inviare su evento allarme*

Si possono cambiare i nomi inviati su evento mancanza rete e ritorno.. (massimo 14 caratteri ) di default sono:

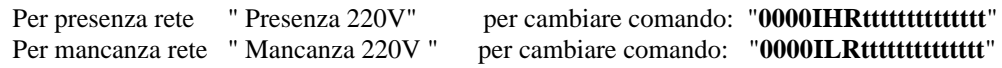

le "**t**" indicano il testo del nuovo nome , per vedere i nomi attribuiti ... Comando "**0000DSR**"

### *Attivazione e Disattivazione rilevazione allarme rete 220V*

Comando da inviare:

- **0000OFR DISATTIVA** la rilevazione allarme rete 220V **NESSUN** avviso, allarme di mancanza o ritorno rete sarà inviato ai numeri inseriti
- **0000ONR ATTIVA** la rilevazione allarme rete 220V, Verranno inviati gli avvisi di mancanza o ritorno rete ai numeri inseriti

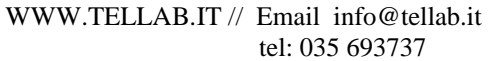

assistenza tecnica : Email ballet@tellab.it telefono : 03519967108 (voip)

#### *Richiesta di stato sistema*

Inviando al sistema il comando:

**0000DSR** si avrà come risposta lo stato del sistema

Il sistema risponde con SMS contenente i seguenti parametri ---->

#### **Significato della risposta "Ril."**

Indica cosa sta rilevando e può essere:

- **Disattivo** Sistema Disattivo " 0000ONR "
- **Presenza\_220V** rileva Presenza tensione
- **Mancanza\_220V** rileva Mancanza tensione

```
----DSR -> OK.
SNN TELxxC.....
SEC 060
MOD 2
IHR Presenza_220V
IHL Mancanza_220V
Ril. Presenza_220V
TDA +0.0 
TAa > +30.0 < +6.0Temp. +21,5 OK
```
**0000DSR**

I dati relativi alla temperatura solo per la versione con Sonda vedi " **configurazione sonda** "

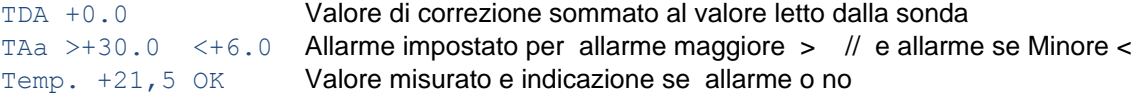

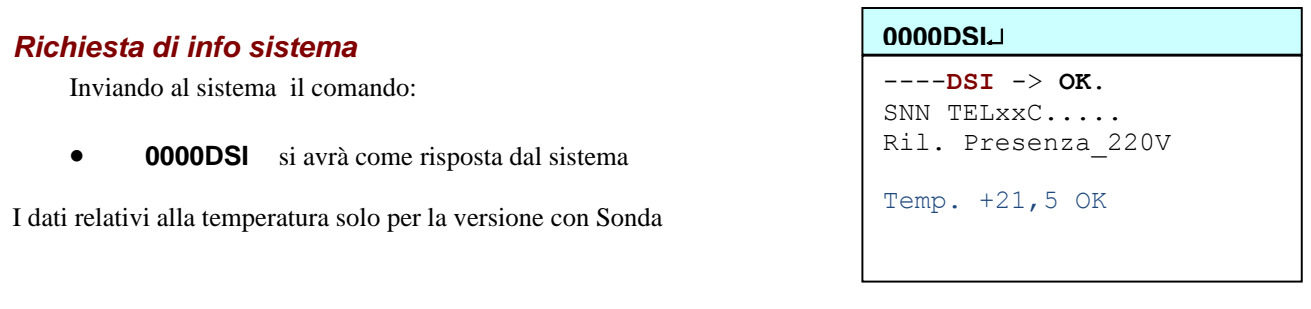

#### *Inserimento numeri a cui inviare allarme ( che devono essere avvisati - massimo 5)*

I numeri a cui inviare gli allarmi **DEVONO** essere inseriti con il prefisso **+39** seguito dal numero tramite i comandi:

- **0000TE1+39xxxxxxxx** --> inserito in 1° posizione e sarà il 1 ad essere avvisato
- **0000TE2+39xxxxxxxx** --> inserito in 2° posizione e sarà il 2 ad essere avvisato nella sequenza

**questo fino al "TE5"** 

Per cancellare o cambiare un numero comando

- **0000TE2+39yyyyyyyyyy** --> sovrascrivere la posizione 2
- **0000TE2** --> cancella la posizione
- **questo vale per "TE1 .... a .. TE5"**
- **0000RIT -->** si riceve un SMS di risposta, con la lista e posizione dei numeri inseriti vedi riquadro

#### **xxxxRIT**

```
----RIT -> OK.
TELxxC....
1> +393478182465
2> 
3>
4>5>
A>
```
### **Configurazione Sonde (versione con sonda) :**

#### *Configurazione TDA correzione temperatura letta*

delta temperatura per correggere la letta / misurata a quella reale

**0000TDA+16** --> correzione di 1,6 gradi positivi

#### ESEMPIO:

0000TDA+13 si imposta un valore di correzione di +1,3 $^{\circ}$ C alla temperatura letta dalla sonda 0000TDA-8 si imposta un valore di correzione di -0,8°C alla temperatura letta dalla sonda

#### *Configurazione TAA soglie temperatura di allarme*

Si possono definire 2 soglie di allarme, una superiore ( maggiore  $>$  di ) e una inferiore ( minore < di )

**0000TAA+316+** --> allarme se temp. maggiore  $> 31.6$  °C **0000TAA-70+** --> allarme se temp. minore  $\langle 7,0 \degree C \rangle$ 

**NB:** per generare l'allarme, occorre che la condizione di allarme sia presente per 20 secondi.

#### ESEMPIO:

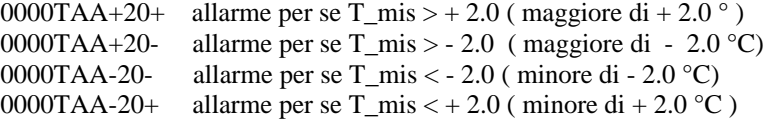

nel comando si può sostituire il " + con > " e sostituire il " - con < **"**

#### **Per SPEGNERE l'allarme di temperatura inviare:**

0000TAA=0 Spengo entrambe gli allarmi ( > maggiore ) e (< minore ) 0000TAA>S Spengo allarme ( > maggiore ) 0000TAA<S Spengo allarme ( < minore )

#### *Configurazione password*

Per sicurezza si può mettere una password sui comandi in modo da proteggere il sistema comando:

**0000SPW1951** --> assegna / cambia la password "**0000** (vecchia) **PSW 1951**( new PSW)"

**ATTENZIONE dopo questo comando, tutti i comandi devono essere preceduti dalla nuova password anche se negli esempi è utilizzato " 0000" o " XXXX"**

#### *Reset password e sistema*

Per resettare la password in caso che la si dimentichi , inviando un SMS con le 15 cifre del codice IMEI viene resettata la password a "0000"

**xxxxxxxxxxxxxxx (15cifre IMEI ) reset password a --> 0000**

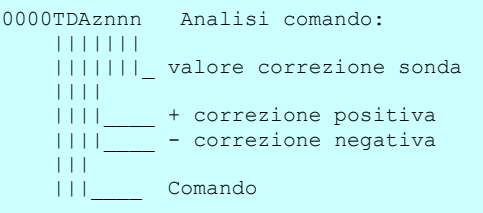

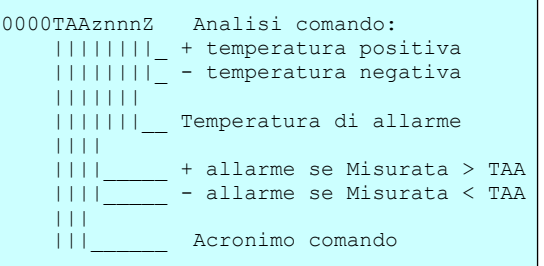

# **Comandi per richiesta credito**

#### *Configurazione numero Amministratore a cui inviare gli SMS del gestore*

A questo numero sono inviati tutti i messaggi ricevuti dal gestore telefonico.

Ogni messaggio inviato dal sistema al numero di amministratore ha un costo in funzione del contratto con l'operatore,

ATTENZIONE: serve avere credito sulla SIM per ricevere gli SMS, altrimenti anche gli SMS di allarme non verranno più inviati.

- **0000TEA+39347xxxxxxx** Numero di amministratore dove inviare tutti gli SMS ricevuti dal gestore ...
- **0000TEA** Cancella il numero di amministratore ...

#### *Oppure si può chiedere il credito tramite comando:*

 Per le richieste tramite SMS con risposta SMS...  *0000RCSzzztttt* 

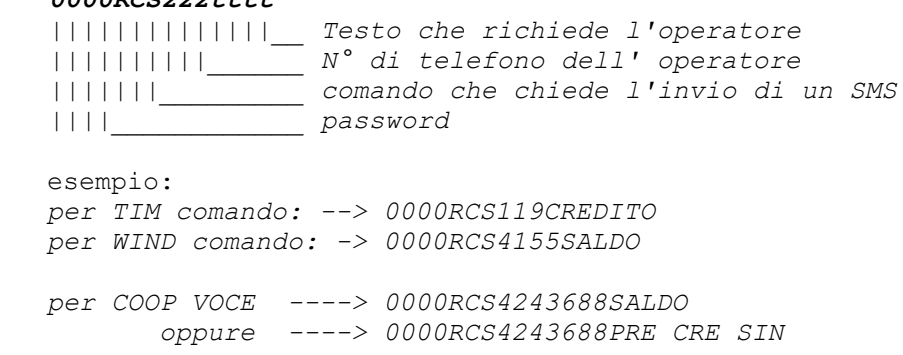

 Per le richieste tramite chiamata con risposta SMS... *0000RCTzzz |||||||||| ||||||||||\_\_\_\_\_\_ N° di telefono dell' operatore*

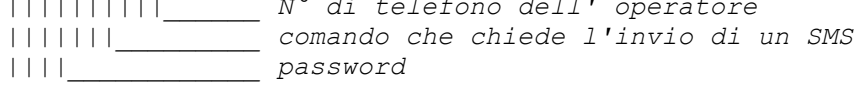

esempio: *per Vodafone comando: --> 0000RCT404*